## **RESOLUCIÓN DE SUPERINTENDENCIA**

#### **N.° 000127-2021/SUNAT**

## **REGULAN LA PRESENTACIÓN A TRAVÉS DE SUNAT VIRTUAL DE DIVERSAS SOLICITUDES**

Lima, 27 de agosto de 2021

#### **CONSIDERANDO:**

Que el Decreto Supremo N.° 153-2015-EF que reglamenta la Ley N.° 30296 en lo relativo al Régimen Especial de Recuperación Anticipada del Impuesto General a las Ventas (RERA), el reglamento del Decreto de Urgencia N.° 012-2019 sobre devolución del equivalente a un porcentaje del Impuesto Selectivo al Consumo (ISC) que forma parte del precio de venta de determinados combustibles, aprobado por el Decreto Supremo N.° 419-2019-EF y el Decreto Supremo N.° 137-2004-EF que reglamenta la Ley N.° 28211 que crea el Impuesto a la Venta de Arroz Pilado (IVAP), facultan a la SUNAT a regular la presentación de la solicitud de devolución a que se refieren dichas normas a través de medios electrónicos, en la forma y condiciones que se establezca mediante resolución de superintendencia, incluyendo la solicitud de modificación del monto consignado en aquella, tal como lo señala la normativa referida a los mencionados beneficios relativos al ISC e IVAP;

Que, de otro lado, la Ley N.° 29173 establece que tratándose de sujetos que no realizan operaciones comprendidas dentro del ámbito de aplicación del Impuesto General a las Ventas (IGV), la devolución de los montos percibidos, como es el caso de los que resultan de la percepción aplicada a la importación de bienes, se efectúa de acuerdo con las normas del Código Tributario, cuyo artículo 39 dispone que la devolución de tributos administrados por la SUNAT se sujeta a las normas que se establezcan por decreto supremo refrendado por el Ministro de Economía y Finanzas, las cuales habilitan a la SUNAT a establecer que la devolución sea solicitada a través de medios informáticos, en la forma y condiciones que señale para tal fin;

Que, por su parte, las solicitudes de nueva emisión de Notas de Crédito Negociables (NCN) por pérdida y vencimiento de vigencia, reguladas por los artículos 25 y 27-A del Reglamento de NCN, aprobado por el Decreto Supremo N.° 126-94-EF, pueden presentarse a través de medio informático, en la forma y condiciones que la SUNAT señale, de acuerdo con lo dispuesto en el artículo 112-A del Código Tributario;

Que, de otro lado, si el importe del Documento Cancelatorio - Tesoro Público (DCTP) fuera mayor a la deuda cancelada, se puede solicitar la devolución de la diferencia mediante NCN, emitidas conforme al Reglamento de NCN, tal como lo dispone el artículo 5 de la Ley N.° 29266 y el artículo 2 de la Ley N.° 29285; siendo que esa solicitud también puede presentarse a través de medio informático, en la forma y condiciones que la SUNAT señale, conforme a lo previsto en el artículo 112-A del Código Tributario;

Que en ese sentido resulta conveniente aprobar las disposiciones que permitan que las solicitudes mencionadas en los considerandos precedentes se puedan presentar, a opción del solicitante, a través de SUNAT Virtual;

Que al amparo del numeral 3.2 del artículo 14 del Reglamento que establece disposiciones relativas a la publicidad, publicación de proyectos normativos y difusión de normas legales de carácter general, aprobado por el Decreto Supremo N.° 001-2009- JUS, no se prepublica la presente resolución por considerar que ello resulta innecesario, en la medida que solo se regula un medio virtual alternativo para efecto de la presentación de las solicitudes comprendidas en esta resolución;

En uso de las facultades establecidas en el cuarto párrafo del numeral 7.1 del artículo 7 del Decreto Supremo N.° 153-2015-EF; los numerales 5.3 y 5.5 del artículo 5 del Reglamento del Decreto de Urgencia N.° 012-2019, aprobado por el Decreto Supremo N.° 419-2019-EF; el último párrafo de los artículos 5-B y 5-C del Decreto Supremo N.° 137-2004-EF; el artículo 31 del Reglamento de Notas de Crédito Negociables; el artículo 4 del Decreto Supremo N.° 051-2008-EF; el artículo 6 del Decreto Supremo N.° 155- 2011-EF; el artículo 112-A del Código Tributario; el artículo 11 del Decreto Legislativo N.° 501, Ley General de la SUNAT; el artículo 5 de la Ley N.° 29816, Ley de Fortalecimiento de la SUNAT; y el inciso k) del artículo 8 del Documento de Organización y Funciones Provisional de la SUNAT, aprobado por la Resolución de Superintendencia N.° 000065-2021/SUNAT;

# **SE RESUELVE:**

## **TÍTULO I DISPOSICIONES GENERALES**

# **Artículo 1.- Definiciones**

Para efecto de la presente resolución se entiende por:

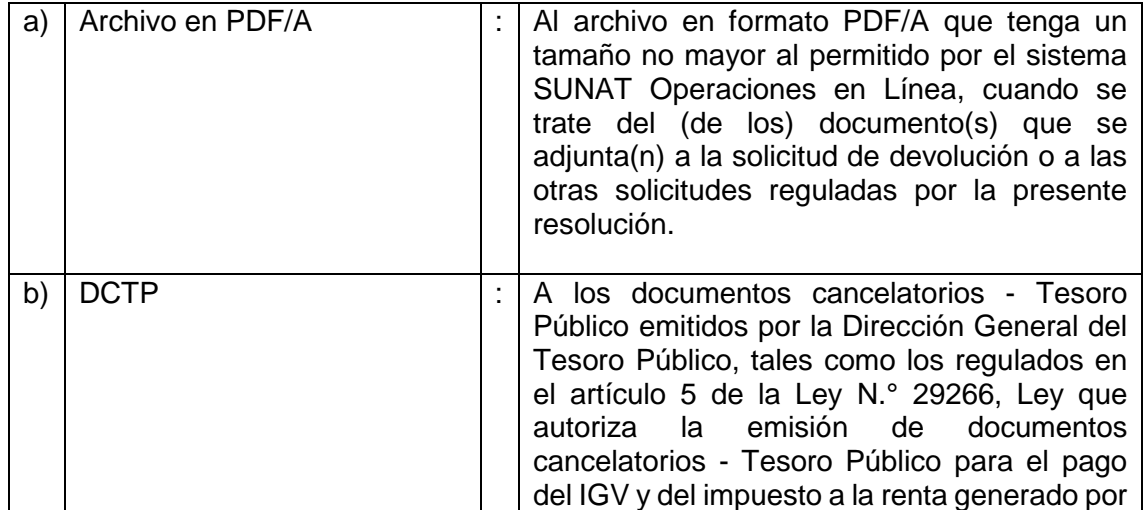

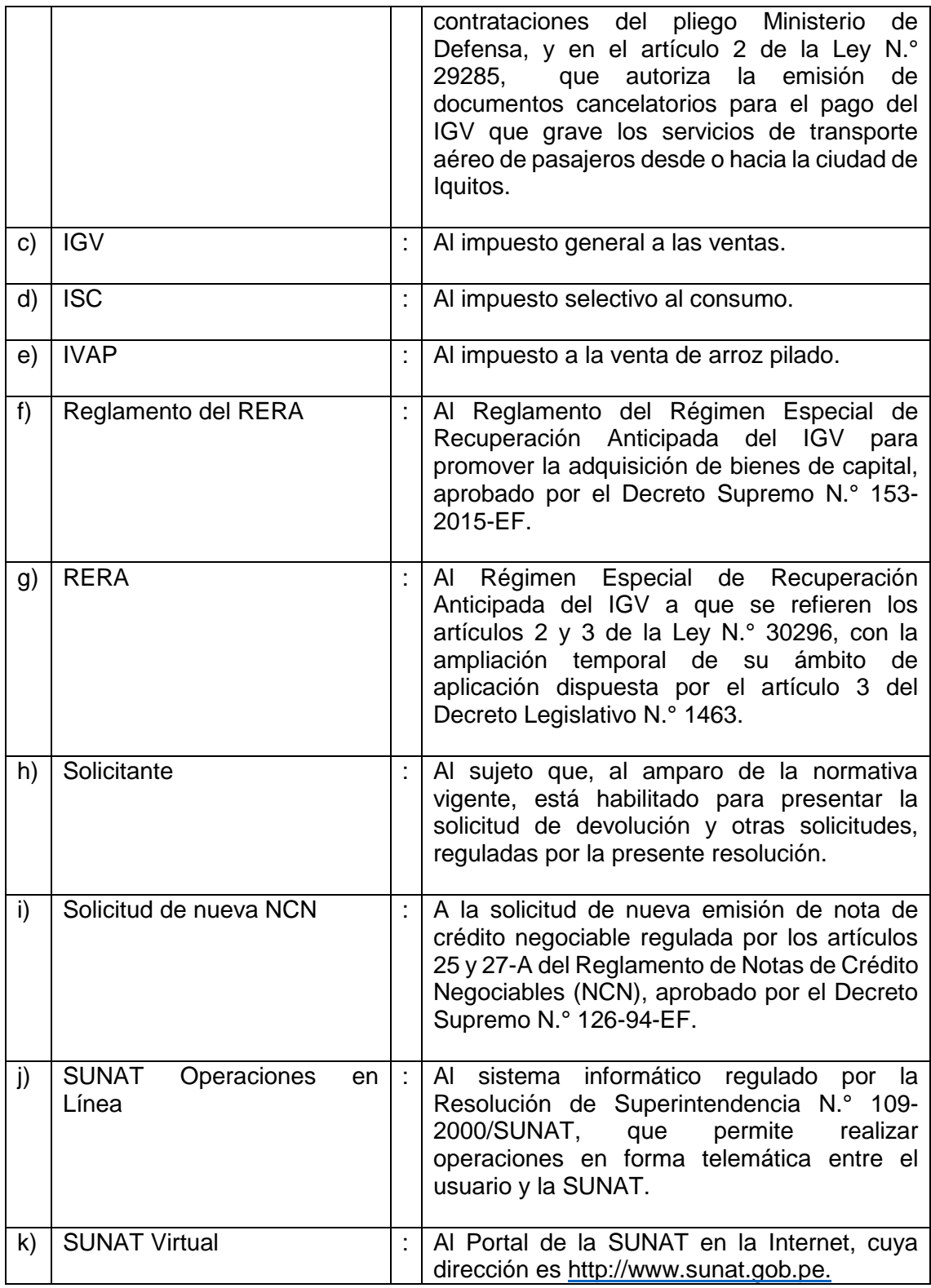

# **Artículo 2. Objeto**

La presente resolución tiene por objeto aprobar las disposiciones para que el solicitante pueda presentar la solicitud de devolución del crédito fiscal en virtud del RERA y otras que se regulan en esta resolución, a través de SUNAT Virtual.

# **TÍTULO II**

## **DE LA SOLICITUD DE DEVOLUCIÓN DEL RERA**

## **Artículo 3.- Del procedimiento para solicitar la devolución**

3.1. Para solicitar la devolución del crédito fiscal en virtud del RERA, el solicitante puede optar por presentar el Formulario Virtual N.° 1649 "Solicitud de devolución" a través de SUNAT Virtual, para lo cual debe ingresar a SUNAT Operaciones en Línea, seguir las indicaciones de ese sistema y adjuntar en archivo en PDF/A la información señalada en los incisos a) y b) del numeral 7.1. del artículo 7 del Reglamento del RERA, teniendo en cuenta lo indicado en el segundo y en el tercer párrafo de dicho numeral; así como cualquier otra información y/o documentación que considere pertinente.

3.2. Resulta de aplicación lo dispuesto en los numerales 7.2., 7.3., 7.4. y 7.5. del artículo 7 del Reglamento del RERA.

#### **Artículo 4. De la constancia de presentación**

Una vez concluida la presentación del Formulario Virtual N.° 1649 "Solicitud de devolución" a través de SUNAT Virtual, de acuerdo con las indicaciones que muestre el sistema de la SUNAT, se genera automáticamente una constancia de presentación, la cual puede ser impresa. Dicha constancia contiene el tipo de solicitud y el número de orden asignado; la fecha y hora de su presentación; el número del expediente electrónico generado, de ser el caso, y los datos de la solicitud de devolución.

# **TÍTULO III**

## **DE LAS SOLICITUDES DE NUEVA NCN Y DE NCN POR EL IMPORTE DEL DCTP NO UTILIZADO**

#### **Artículo 5. De la presentación de la solicitud**

5.1 En los casos en que la normativa permita solicitar una nueva NCN por pérdida o por no haber sido utilizada dentro del plazo de vigencia establecido, dicha solicitud puede ser presentada mediante el Formulario Virtual N.° 1649 "Solicitud de Devolución" a través de SUNAT Virtual, para lo cual se debe ingresar a SUNAT Operaciones en Línea, seguir las instrucciones de ese sistema para consignar y/o adjuntar en archivo en PDF/A, de ser el caso, la información y/o documentación exigida conforme a lo establecido en los artículos 25 y 27-A del Reglamento de NCN.

5.2 En los casos en que la normativa que regula el DCTP permita solicitar NCN por el importe que exceda la deuda tributaria cancelada con dicho documento, tal solicitud puede ser presentada mediante el Formulario Virtual N.° 1649 "Solicitud de Devolución" a través de SUNAT Virtual, para lo cual se debe ingresar a SUNAT Operaciones en Línea, seguir las instrucciones de ese sistema y adjuntar el archivo en PDF/A en el que se indique, como mínimo, la numeración del DCTP y los datos del formulario o valor que contiene la deuda cancelada.

#### **Artículo 6. De la constancia de presentación**

Una vez concluida la presentación del Formulario Virtual N.° 1649 "Solicitud de devolución" a través de SUNAT Virtual, de acuerdo con las indicaciones que muestre el sistema de la SUNAT, se genera automáticamente la constancia de presentación, la

cual puede ser impresa. Dicha constancia contiene el tipo de solicitud y el número de orden asignado; la fecha y hora de su presentación; el número del expediente electrónico generado y los datos de la solicitud.

## **DISPOSICIÓN COMPLEMENTARIA FINAL**

## **Única. Vigencia**

La presente resolución entra en vigencia el 1 de octubre de 2021.

## **DISPOSICIONES COMPLEMENTARIAS MODIFICATORIAS**

#### **Primera. Modificaciones de la Resolución de Superintendencia N.° 084- 2016/SUNAT**

1. Modifícase la novena y décima viñeta del inciso d) y el primer párrafo del inciso ab) del artículo 1, el segundo párrafo del acápite v. del inciso a) del artículo 4, el encabezado del primer párrafo y el inciso e) del artículo 4-A, el encabezado del primer párrafo y el encabezado del acápite i) del quinto párrafo del numeral 5.1 del artículo 5 y el epígrafe y el encabezado de la sexta disposición complementaria final de la Resolución de Superintendencia N.° 084-2016/SUNAT, en los términos siguientes:

## "Artículo 1. DEFINICIONES

 $(\ldots)$ 

- d) Documento Electrónico :  $( ...)$ 
	- A la solicitud de devolución EED, la solicitud de nueva OPF, la solicitud de nueva NCN y la solicitud de NCN por el importe del DCTP no utilizado, así como los documentos que se generan, a través de SUNAT Operaciones en Línea, según los numerales 25.2. y 25.5. del artículo 25 y el inciso 26.2.1. del numeral 26.2. y el numeral 26.4. del artículo 26, para la presentación de las solicitudes y escritos electrónicos relativos a los expedientes electrónicos de devolución.
	- Al archivo en PDF/A que tenga un tamaño no mayor al permitido por SUNAT Operaciones en Línea, cuando se trate del documento que se adjunte a las solicitudes relativas a los expedientes electrónicos de devolución.

También los archivos que se adjunten a la solicitud de devolución EED, a la solicitud de nueva OPF, a la solicitud de nueva NCN y a la solicitud de NCN por el importe del DCTP no utilizado, de acuerdo con las normas que los regulen.

(…)

ab) Devolución : Al procedimiento de devolución que se inicia ante la SUNAT, con la presentación de la solicitud de devolución EED y al trámite que se inicia ante la SUNAT, con la presentación de la solicitud de nueva OPF, la solicitud de nueva NCN y la solicitud de NCN por el importe del DCTP no utilizado."

"Artículo 4. DE LA FORMA Y CONDICIONES PARA EL LLEVADO DEL EXPEDIENTE ELECTRÓNICO Y SU ACUMULACIÓN CON OTROS EXPEDIENTES

a) (…)

v. (…)

En caso de que un expediente electrónico sea el más antiguo, los documentos en soporte de papel deben ser digitalizados conforme a lo señalado en el inciso b) para efecto de su incorporación al expediente electrónico. También se incorporan a este expediente, de ser el caso, los documentos electrónicos que obren en soporte magnético y/o los que contengan los reportes con la información proporcionada en el Programa de Declaración Beneficios (PDB) Exportadores o aquella que se presente utilizando el aplicativo informático previsto en la Resolución de Superintendencia N.° 057-2020/SUNAT."

"Articulo 4-A. DE LA CONDICIÓN PARA QUE SE GENEREN DETERMINADOS EXPEDIENTES ELECTRÓNICOS

Los expedientes electrónicos de los procedimientos de fiscalización, cruces de información, acciones inductivas, así como de la reclamación y de la devolución solo se generan si el sujeto que será parte de ellos, que interpone el recurso de reclamación o que presenta la solicitud de devolución EED, de nueva OPF, de nueva NCN o de NCN por el importe del DCTP no utilizado cumple con la(s) condición(es) respectiva(s) que se indica(n) a continuación:

 $(\ldots)$ 

e) Devolución Cuenta con número de RUC o de DNI, según corresponda, y clave SOL, en el momento en que se presenta, a través de SUNAT Operaciones en Línea, la solicitud de devolución EED, de nueva OPF, de nueva NCN o de NCN por el importe del DCTP no utilizado."

"Artículo 5. DEL ACCESO AL EXPEDIENTE ELECTRÓNICO EN SUNAT OPERACIONES EN LÍNEA

5.1. El sujeto que es parte de un procedimiento de cobranza coactiva, de un procedimiento de fiscalización parcial electrónica, de un procedimiento de fiscalización o de una acción inductiva, que interpone un recurso de reclamación o que presenta la solicitud de devolución EED, de nueva OPF, de nueva NCN o de NCN por el importe del DCTP no utilizado que se encuentre en trámite, puede acceder al expediente electrónico respectivo para conocer su estado, a través de SUNAT Virtual, para lo cual debe:

 $(\ldots)$ 

En el caso de los expedientes electrónicos de reclamación y de devolución:

i) El sujeto que hubiese interpuesto el recurso de reclamación o que hubiese presentado la solicitud de devolución EED, de nueva OPF o de nueva NCN o de NCN por el importe del DCTP no utilizado, puede acceder a aquellos a través de SUNAT Virtual siguiendo lo indicado en los incisos a) y b) del primer párrafo de este numeral, salvo para acceder a información de terceros que obre en el expediente electrónico, en cuyo caso debe presentar una solicitud conforme a lo siguiente: "

 $(\ldots)$ ."

## "DISPOSICIONES COMPLEMENTARIAS FINALES

 $(\ldots)$ 

Sexta. USO DE LA MPV - SUNAT PARA LA PRESENTACIÓN DE SOLICITUDES DE DEVOLUCIÓN, DE AUTORIZACIÓN DE NUEVAS ÓRDENES DE PAGO DEL SISTEMA FINANCIERO, DE NUEVA EMISIÓN DE NOTAS DE CRÉDITO NEGOCIABLES Y DE EMISIÓN DE NOTAS DE CRÉDITO NEGOCIABLES POR EL IMPORTE DEL DOCUMENTO CANCELATORIO - TESORO PÚBLICO NO UTILIZADO, ASÍ COMO DE OTRAS SOLICITUDES Y ESCRITOS VINCULADOS A UN EXPEDIENTE ELECTRÓNICO DE DEVOLUCIÓN

Tratándose de las solicitudes de devolución, de autorización de nuevas Órdenes de Pago del Sistema Financiero, de nueva emisión de Notas de Crédito Negociables y de emisión de estas por el importe del Documento Cancelatorio - Tesoro Público no utilizado que, pudiendo ser presentadas mediante el Formulario N.° 4949 "Solicitud de Devolución" en los Centros de Servicios al Contribuyente, o mediante el Formulario Virtual N.° 1649 "Solicitud de Devolución" a través de SUNAT Operaciones en Línea, el administrado opta por presentarlas con el primer formulario y lo hace a través de la MPV - SUNAT, así como de solicitudes y escritos vinculados a un expediente electrónico de devolución que, en vez de ser presentados de conformidad con la segunda viñeta del acápite i) del quinto párrafo del numeral 5.1. del artículo 5, los numerales 25.1. y 25.5. del artículo 25 y los numerales 26.1. y 26.4. del artículo 26, según corresponda, son presentados a la SUNAT a través de la MPV - SUNAT, se debe tener en cuenta lo siguiente:"

2. Incorpórese los incisos af) y ag) en el artículo 1 de la Resolución de Superintendencia N.° 084-2016/SUNAT, teniendo en cuenta el siguiente texto:

"Artículo 1. DEFINICIONES

 $(\ldots)$ 

- af) Solicitud de nueva NCN : A la solicitud presentada por el deudor tributario, utilizando el Formulario Virtual N.° 1649 "Solicitud de devolución", de conformidad con la normativa que la regula, para obtener una nueva Nota de Crédito Negociable.
- ag) Solicitud de NCN por el importe del DCTP no utilizado : A la solicitud presentada por el deudor tributario, utilizando el Formulario Virtual N.° 1649 "Solicitud de devolución", de conformidad con la normativa que la regula, para obtener una Nota de Crédito Negociable por el importe del Documento Cancelatorio - Tesoro Público que excede la deuda tributaria cancelada."

## **Segunda. Modificaciones de la Resolución de Superintendencia N.° 208- 2019/SUNAT**

1. Modifícase el segundo párrafo del literal f) del artículo 1, los numerales 4.1.1. y 4.1.2. del párrafo 4.1. y el párrafo 4.2. del artículo 4 de la Resolución de Superintendencia N.° 208-2019/SUNAT conforme al siguiente texto:

"Artículo 1.- Definiciones

 $(\ldots)$ 

f) Solicitud devolución  $de: (...)$ 

> No están comprendidas las solicitudes de devolución a que se refieren las Resoluciones de Superintendencia N.<sup>os</sup> 031-2015/SUNAT, 059-2017/SUNAT, 326-2017/SUNAT y 121- 2018/SUNAT ni la regulada en el Decreto Supremo N.° 066-2006-EF. Tampoco están comprendidas las solicitudes de devolución por percepciones realizadas a sujetos que no realizan operaciones comprendidas dentro del ámbito del IGV a que se refieren los numerales 3.2. y 3.3. del artículo 3 de la Ley N° 29173, con excepción de las definidas en el literal i)."

"Artículo 4.- De los requisitos para la presentación de la solicitud a través de SUNAT Virtual

 $(\ldots)$ 

4.1.1. No tener una solicitud de devolución pendiente de atención que corresponda al mismo tipo de solicitud, tributo y período por el cual solicita la devolución o que esté referida a la misma liquidación de cobranza - constancia percepción, tratándose de percepciones del IGV a sujetos que no realizan operaciones gravadas.

4.1.2. No haber sido notificado por la SUNAT con una resolución que declare improcedente, procedente o procedente en parte una solicitud de devolución correspondiente al mismo tipo de solicitud, tributo y período por el cual solicita la devolución o que esté referida a la misma liquidación de cobranza - constancia percepción, tratándose de percepciones del IGV a sujetos que no realizan operaciones gravadas.

 $(\ldots)$ 

4.2. Los requisitos a que se refiere el párrafo 4.1. son validados en línea por SUNAT Operaciones en Línea al momento de la presentación de la solicitud de devolución. Tratándose del requisito previsto en el numeral 4.1.4. de dicho párrafo, se valida el número de la liquidación de cobranza - constancia de percepción."

2. Incorpórese el literal i) en el artículo 1 y el numeral 4.1.4. en el párrafo 4.1. del artículo 4 de la Resolución de Superintendencia N.° 208-2019/SUNAT teniendo en cuenta los siguientes textos:

"Artículo 1.- Definiciones

 $(\ldots)$ 

i) Percepciones del IGV a sujetos que no realizan operaciones gravadas : A las percepciones del IGV a la importación de bienes efectuadas, conforme al Título III de la Ley N.° 29173 - Régimen de Percepciones del IGV, a sujetos que no realizan operaciones comprendidas dentro del ámbito de aplicación del IGV a que se refieren los numerales 3.2. y 3.3. del artículo 3 de la mencionada Ley."

"Artículo 4.- De los requisitos para la presentación de la solicitud a través de SUNAT Virtual

(…)

4.1.4. En el caso de percepciones del IGV a sujetos que no realizan operaciones gravadas se debe consignar como periodo tributario en la solicitud de devolución, el período en el que se canceló la liquidación de cobranza - constancia de percepción."

## **Tercera. Modificaciones de la Resolución de Superintendencia N.° 057- 2020/SUNAT**

1. Modifícase el primer párrafo del artículo 3; los numerales 4.1 y 4.3 del artículo 4; el artículo 5; el epígrafe del artículo 6, así como el epígrafe del numeral 6.1 y el numeral 6.2 de este artículo; el artículo 7 y el primer párrafo del artículo 8 de la Resolución de Superintendencia N.° 057-2020/SUNAT, en los siguientes términos:

"Artículo 3. Forma y condiciones para solicitar el beneficio

Para solicitar el beneficio el transportista puede optar por presentar el Formulario N.° 4949 "Solicitud de Devolución" o el Formulario Virtual N.° 1649 "Solicitud de Devolución". La presentación de la solicitud debe efectuarse en el plazo previsto en el artículo 6 del Reglamento."

"Artículo 4. Forma y condiciones para la presentación de la información

- 4.1 El transportista debe presentar la información contenida en los incisos a) al c) del numeral 5.4 del artículo 5 del Reglamento:
	- a) En memoria USB o disco compacto junto con el Formulario N.° 4949 "Solicitud de Devolución", o
	- b) Ingresando a SUNAT Operaciones en Línea siguiendo las opciones del Sistema y obteniendo la constancia de su presentación, la cual se notifica a su buzón electrónico ubicado en dicho Sistema y genera un número de orden que debe consignarse en el Formulario Virtual N.° 1649 "Solicitud de Devolución".

(…)

- 4.3 El transportista debe presentar la documentación con la que se acredita la antigüedad de las unidades de transporte habilitadas:
	- a) En formato PDF, en un disco compacto grabable (CD-R), cuando se presenta en los Centros de Servicios al Contribuyente, o
	- b) En archivo en PDF/A adjunto cuando se presenta a través de SUNAT Operaciones en Línea."

"Artículo 5. Presentación de la solicitud de devolución y de la información

La solicitud de devolución y la información se presentan conforme a lo señalado en los artículos 3 y 4 en cualquier Centro de Servicios al Contribuyente a nivel nacional, o a través de SUNAT Virtual, para lo cual se debe ingresar a SUNAT Operaciones en Línea y seguir las instrucciones de ese sistema."

"Artículo 6. Presentación de la información mediante memoria USB, disco compacto o a través de SUNAT Virtual - causales de rechazo

- 6.1 Rechazo de la memoria USB o disco compacto a que hace referencia el literal a) del numeral 4.1 del artículo 4
	- (…)
- 6.2 Rechazo de la información contenida en la memoria USB o el disco compacto o presentada a través de SUNAT Operaciones en Línea

La información a que se refieren los incisos a) al c) del numeral 5.4 del artículo 5 del Reglamento que contiene la memoria USB, o el disco compacto o que es presentada a través de SUNAT Operaciones en Línea, es rechazada si, luego de verificada, presenta al menos alguna de las siguientes situaciones:

- a) No fue generada por el aplicativo informático proporcionado por la SUNAT.
- b) Fue modificada luego de haber sido generada por el aplicativo informático proporcionado por la SUNAT.

Cuando se rechace la información por cualquiera de las situaciones antes señaladas, esta se considera como no presentada."

"Artículo 7. Constancia de presentación o de rechazo de la solicitud

- 7.1 De no mediar el rechazo a que se refiere el artículo 6, la SUNAT almacena la información y procede a emitir la constancia de presentación de la solicitud de devolución, la que:
	- a) Contiene el respectivo número de orden y es entregada debidamente sellada y/o refrendada a la persona que presenta la mencionada solicitud utilizando el Formulario N.° 4949 "Solicitud de Devolución".
	- b) Se genera automáticamente una vez concluida su presentación a través de SUNAT Virtual utilizando el Formulario Virtual N.° 1649 "Solicitud de Devolución", de acuerdo con las indicaciones que muestre el sistema SUNAT Operaciones en Línea. Dicha constancia puede ser impresa y contiene el tipo de solicitud y el número de orden asignado; la fecha y hora

de su presentación; el número del expediente electrónico generado, de ser el caso, y los datos de la solicitud de devolución.

- 7.2 En el caso de producirse el rechazo por las causales previstas en el artículo 6:
	- a) Se imprime la constancia de rechazo, la cual es sellada y entregada a la persona que la presenta utilizando el Formulario N.° 4949 "Solicitud de Devolución".
	- b) Se genera automáticamente un mensaje de error luego de efectuarse la validación en línea cuando se presenta utilizando el Formulario Virtual N.°. 1649.

En los casos del inciso a) de los numerales 7.1 y 7.2, la memoria USB o el disco compacto presentado que contiene la información prevista en los incisos a) al c) del numeral 5.4 del artículo 5 del Reglamento se devuelve a la persona que realiza el trámite al momento de la presentación."

"Artículo 8. De la modificación del monto consignado en la solicitud de devolución

Para modificar el monto consignado en la solicitud de devolución el transportista debe presentar el Formulario N.° 4949 "Solicitud de Devolución" o el Formulario Virtual N.° 1649 "Solicitud de Devolución", independientemente de cual haya sido el formulario mediante el cual presentó la solicitud a modificar, en el plazo previsto en el artículo 6 del Reglamento, indicando el nuevo monto por el que solicita el beneficio."

2. Incorpórese el inciso h) en el numeral 1.1 del artículo 1 de la Resolución de Superintendencia N.° 057-2020/SUNAT, teniendo en cuenta el siguiente texto:

"Artículo 1. Definiciones

1.1 Para efecto de la presente resolución se entiende por:

 $(\ldots)$ 

h) SUNAT Operaciones en Línea : Al sistema informático regulado por la Resolución de Superintendencia N.° 109- 2000/SUNAT, que permite realizar operaciones en forma telemática entre el usuario y la SUNAT<sup>"</sup>

#### **Cuarta. Modificaciones de la Resolución de Superintendencia N.° 093-2020/SUNAT**

1. Modifícase el primer párrafo del numeral 3.1. y el numeral 3.2. del artículo 3, el encabezado del párrafo 4.1 del artículo 4, el artículo 6 y el inciso a) del artículo 7 de la Resolución de Superintendencia N.° 093-2020/SUNAT, en los siguientes términos:

"Artículo 3. De la forma y condiciones para solicitar la devolución

3.1. Para solicitar la devolución del IVAP el solicitante o su representante, según corresponda, debe presentar:

- a) El Formulario N.° 4949 "Solicitud de Devolución" en cualquier centro de servicios al contribuyente a nivel nacional o el Formulario Virtual N.° 1649 "Solicitud de Devolución" a través de SUNAT Virtual, y
- b) La información teniendo en cuenta los anexos que forman parte de la presente resolución:
	- b.1) En un disco compacto CD-R, en caso se presente el Formulario N.° 4949 "Solicitud de Devolución", o
	- b.2) En archivo adjunto en PDF/A., en caso se presente el Formulario Virtual N.° 1649 "Solicitud de Devolución.
- $(\ldots)$
- 3.2. La presentación del Formulario N.º 4949 "Solicitud de Devolución" y la información también puede realizarse a través de la MPV-SUNAT según lo establecido en la Resolución de Superintendencia N.° 077-2020/SUNAT y en la sexta disposición complementaria final de la Resolución de Superintendencia N.° 084-2016/SUNAT "

"Artículo 4. De las causales de rechazo

4.1. Cuando la presentación de la solicitud se realiza, mediante el Formulario N.° 4949, conforme a lo señalado en el párrafo 3.1. del artículo 3, se rechaza el CD-R si, luego de verificado, presenta al menos una de las siguientes situaciones:

 $(\ldots)$ ".

"Artículo 6. De la modificación del monto consignado en la solicitud

Para modificar el monto consignado en la solicitud de devolución, se debe presentar el Formulario N.° 4949 "Solicitud de Devolución" o el Formulario Virtual N.° 1649 "Solicitud de Devolución" según lo dispuesto en el artículo 3, independientemente de cual haya sido el formulario usado en la solicitud a modificar."

"Artículo 7. De la denegatoria de la solicitud

 $(\ldots)$ 

- a) El Formulario N.° 4949 "Solicitud de Devolución" o el Formulario Virtual N.° 1649 "Solicitud de Devolución" y la información no se presenten en forma conjunta y en la misma oportunidad. "
- 2. Incorpórese los incisos h) e i) en el párrafo 1.1 del artículo 1 y el párrafo 5.3 en el artículo 5 de la Resolución de Superintendencia N.° 093-2020/SUNAT, teniendo en cuenta los siguientes textos:

"Artículo 1. Definiciones

1.1 Para efecto de la presente resolución se entiende por:

 $(\ldots)$ 

h) SUNAT Operaciones en Línea : Al sistema informático regulado por la Resolución de Superintendencia N.° 109-2000/SUNAT, que permite realizar operaciones en forma telemática entre el usuario y la SUNAT. i) SUNAT Virtual : Al Portal de la SUNAT en la Internet, cuya dirección es [http://www.sunat.gob.pe."](http://www.sunat.gob.pe/)

"Artículo 5. Constancia de presentación o de rechazo de la solicitud

- $(\ldots)$ 
	- 5.3 Cuando la solicitud se presenta a través de SUNAT Virtual, de acuerdo con las indicaciones que muestre el sistema SUNAT Operaciones en Línea, se genera automáticamente la constancia de presentación de dicho formulario, la cual podrá ser impresa. Dicha constancia contiene el tipo de solicitud y el número de orden asignado; la fecha y hora de su presentación; el número del expediente electrónico generado, de ser el caso, y los datos de la solicitud de devolución."

Regístrese, comuníquese y publíquese.

#### **LUIS ENRIQUE VERA CASTILLO Superintendente Nacional SUPERINTENDENCIA NACIONAL DE ADUANAS Y DE ADMINISTRACIÓN TRIBUTARIA**